### **TECNOLOGIA PARA INTERNET I**

# **PÁGINAS WEB ESTÁTICAS TAGS HTML PARTE III**

Prof. Dr. Daniel Caetano

2019 - 2

# Objetivos

- Apresentar outros elementos HTML
- Listas...
	- Ordenadas
	- Não ornenadas

### • **Atividade Aula 5 – SAVA!**

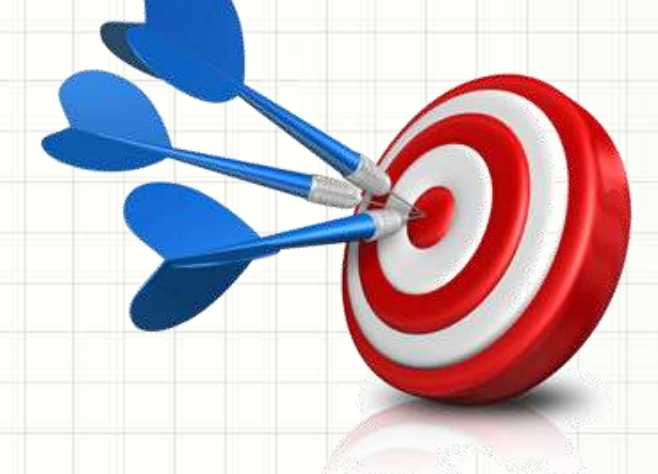

# Material de Estudo

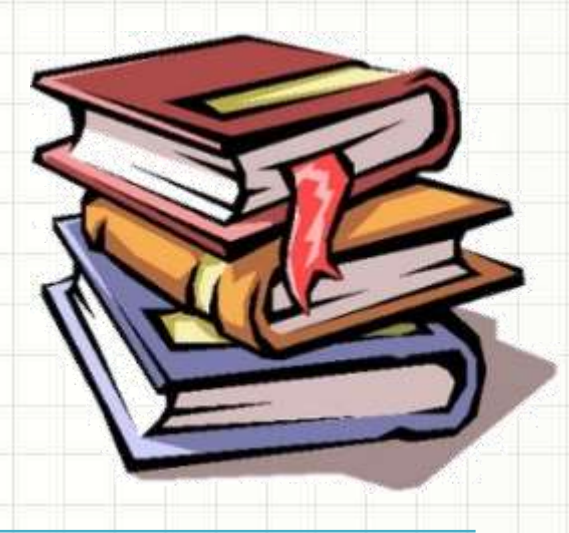

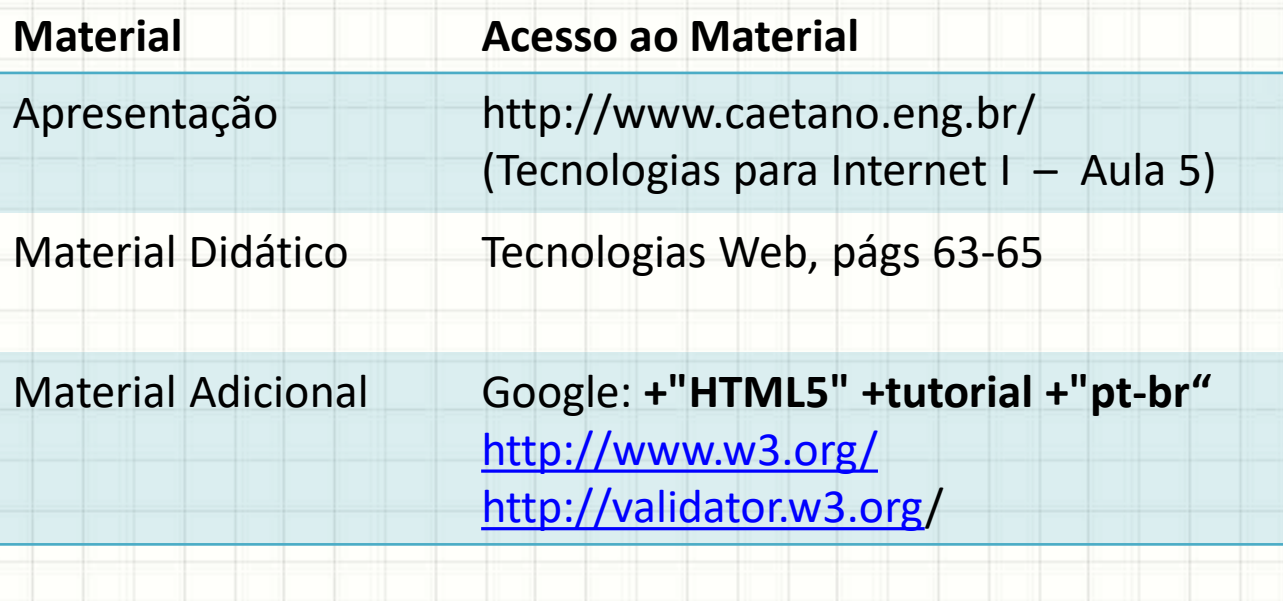

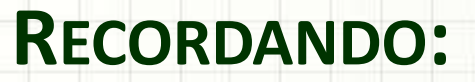

# **ESTRUTURA DE UM HTML**

۔

۔

## Estruturando o Documento

### • Cabeçalho

#### **<header>**

• Barra de Navegação

**<nav>**

### • Conteúdo

**<section> <article>**

**<aside>**

• Rodapé

**<footer>**

#### Minha Página Pessoal HTML

#### Pequenos Relatos do Cotidiano

#### **Indice**

- 1. Informações Pessoais
- 2. Notas de Tecnologia para Internet I
- 3. Contato

#### 1. Informações Pessoais

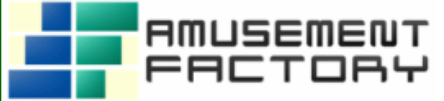

Meu nome é Daniel Caetano e sou sócio-fundador da equipe Amusement Factory Software, sendo também professor das seguintes disciplinas:

- · Informática para Engenharia
- Mecânica dos Sólidos
- Mobilidade e Sistemas de Transportes
- · Pesquisa Operacional I
- · Tecnologia para Internet I

#### 2. Notas dos Alunos de Tecnologia para Internet I

Tabela 1: Notas de 2019/02 Nome do Aluno<sup>(1)</sup> Nota Final Sem Dados Sem Dados Sem Dados Sem Dados

#### 3. Contato

Caso precise entrar em contato comigo, envie-me um e-mail.

Esta página é de autoria de Daniel Caetano, 2019. Todos os direitos reservados.

# TAGS BÁSICAS ADICIONAIS

۔

### Link para outra página

- Âncora **<a>**
- Atributos

– **href**: endereço da outra página

– **target**: (op.) contexto do destino

- **\_blank**
- **\_self**
- \_parent

• top <p>

 **<a href="http://www.caetano.eng.br">** Visite a página do professor!

 **</a>**

 $<$ /p>

# Ênfases

• Ênfase simples

**<em>**

– Padrão: apresenta o texto em itálico

• Ênfase forte **<strong>**

– Padrão: apresenta o texto em negrito

• Depreciação

<del>

<p>

 **<em>**Observe como fica,**</em> <strong>** texto marcado</strong> *<u><del>e o removido</del>!*</u>

 $\langle$ /p>

# Citações

- Citação a outras obras
	- Marca o nome da obra
- Citação curta (quote)

**<q>**

**<cite>**

– Usada para pequenas frases no meio do texto

<p> Em  **<cite>**Star Wars**</cite>**, Obi-Wan diz:  **<q>**Que a força esteja com você**</q>**!  $<$ /p>

## Marcações de Bloco

#### • Código **<code>**

– Marca código fonte (translate não irá traduzir!)

#### • Span **<span>**

- Marcação genérica de texto
- Definir com atributo **id** ou **class**
	- <pre>

#### **<code>**

- print ("Olá, mundo!")
- **</code>**
- **<span class="author">**DJC**</span>**
- </pre>

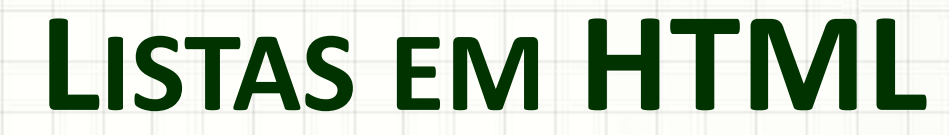

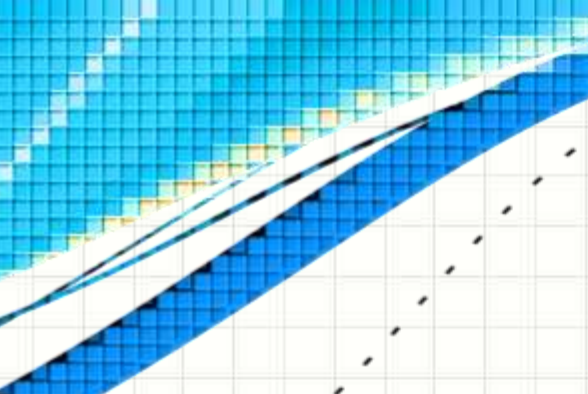

٠

 $\overline{\phantom{a}}$ 

### Listas

### • Listas podem ser de três tipos

- Não ordenadas
	- Uma lista
	- Não numerada
	- Tem itens não numerados
- Ordenadas
	- 1. Uma lista
	- 2. Numerada
	- 3. Tem itens numerados!
- De definição de termos

## Listas Não Ordenadas

- Unordered List **<ul>**
	- Marca a lista inteira...
	- Dentro dela temos os itens

**<li>**

- List Item
	- Cada item da lista
		- **<ul>**
			- **<li>**Açúcar**</li> <li>**Farinha**</li>**
			- **<li>**Ovo**</li>**
		- **</ul>**

### Listas Ordenadas

- Ordered List **<ol>**
	- Marca a lista ordenada
	- Atributo: reversed inverte a ordem da numeração
- List Item **<li>**
	- Cada item da lista
		- $<$ nav $>$ 
			- **<ol reversed>**
				- **<li>**Açúcar**</li>**
				- **<li>**Farinha**</li>**
				- **<li>**Ovo**</li>**
			- **</ol>**
		- </nav>

## Listas de Definições

- Definition List **<dl>**
	- Marca a lista de definições
- Definition Term
	- Termo a ser definido
- Definition Data
	- Definição
		- **<dd>**
		- **<dl>**
			- **<dt>**HTML**</dt>**
			- **<dd>**Hypertext Markup Language**</dd>**
			- **<dt>**CSS**</dt>**
			- **<dd>**Cascade Style Sheet**</dd>**

**<dt>**

- **</dl>**
- 

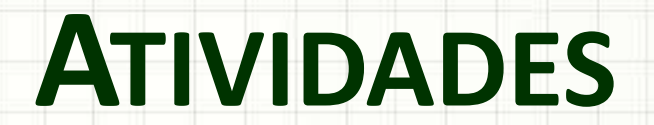

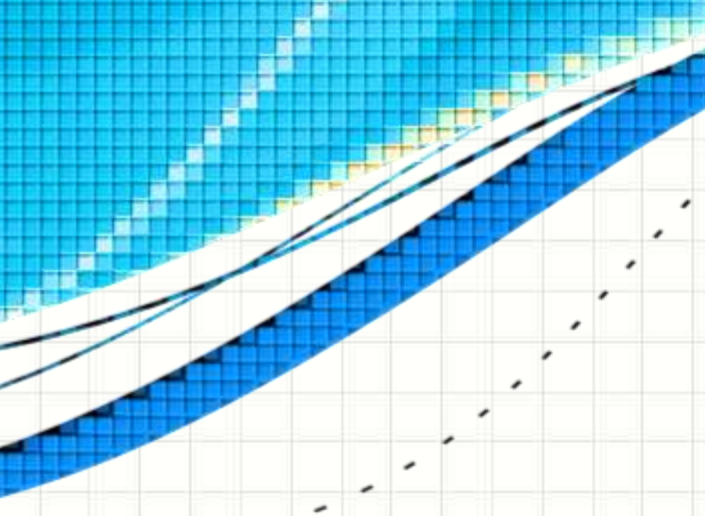

## Atividade – Mapa de Navegação

• Vamos criar a navegação para um site

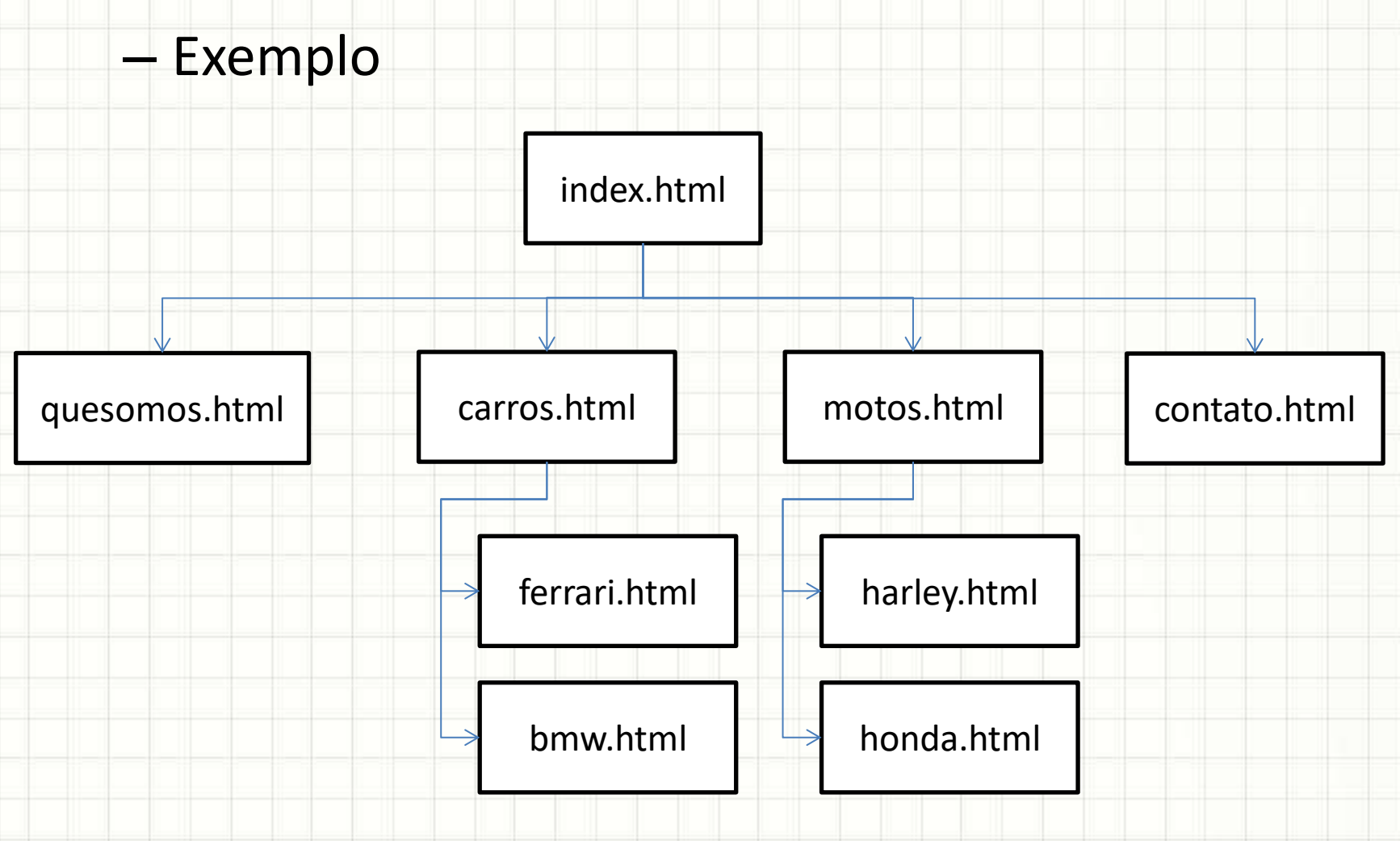

## Atividade – Área de Navegação

- Crie o menu (nav) desse site
	- Use listas não ordenadas!
	- Não se preocupa com o visual!
- Todas as páginas devem permitir voltar para o nível anterior

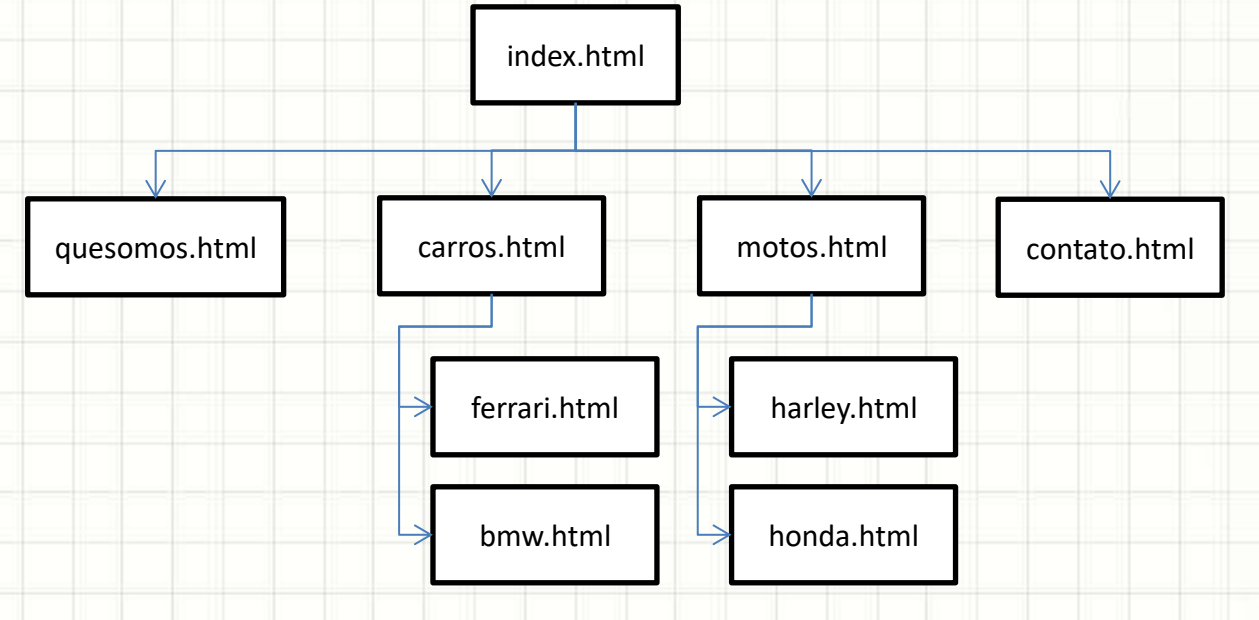

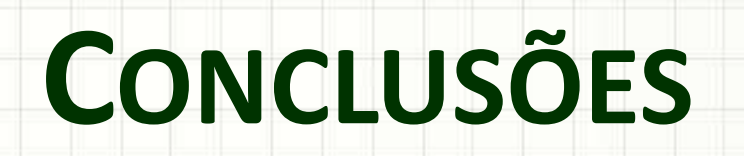

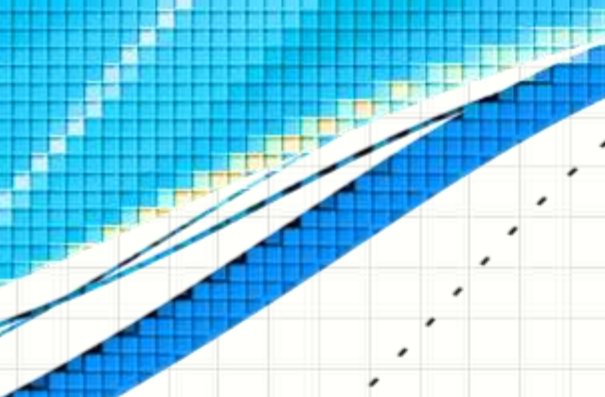

۔

۔

## Resumo e Próximos Passos

- Há uma infinidade de marcações possíveis!
- Listas são poderosas
	- As não ordenadas são usadas para menus!

- **TAREFA**: Estruture seu site!
- Começando a trabalhar visualmente! – O que é esse tal de CSS?!

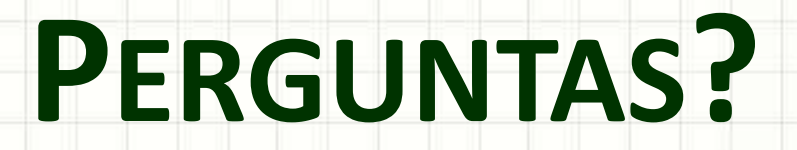

۔

۰